# **PROC08 Management of the EGI OPS Availability and Reliability Profile**

#### <span id="page-0-0"></span>Document control

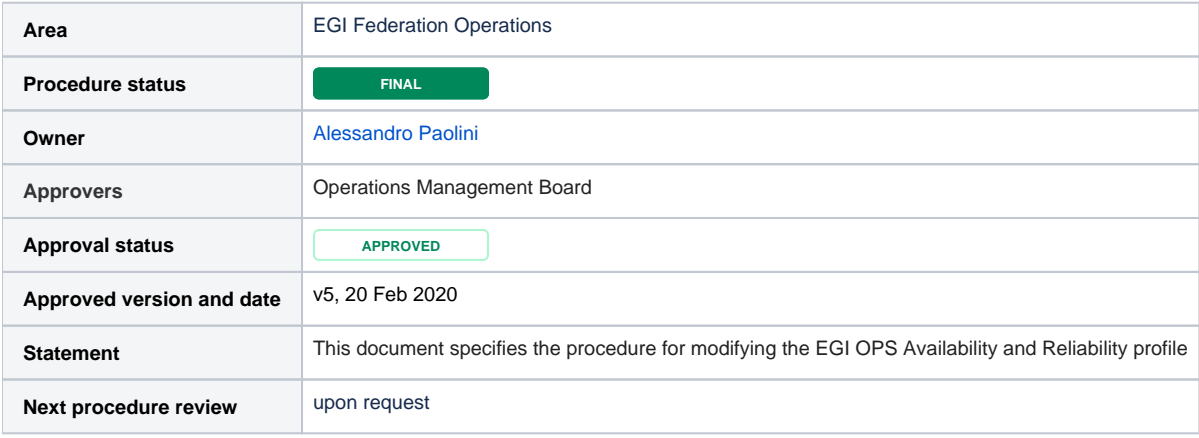

### <span id="page-0-1"></span>Procedure reviews

The following table is updated after every review of this procedure.

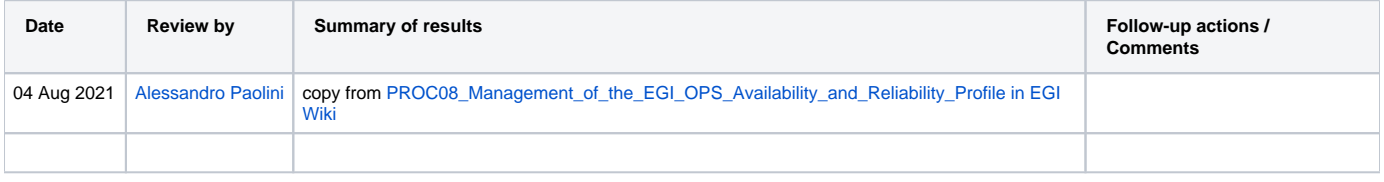

### <span id="page-0-2"></span>Table of contents

- <sup>o</sup> [Document control](#page-0-0)
- o [Procedure reviews](#page-0-1)
- [Table of contents](#page-0-2)
- <sup>o</sup> [Overview](#page-0-3)
- <sup>o</sup> [Definitions](#page-0-4)
- <sup>o</sup> [Scope](#page-0-5)
- <sup>o</sup> [Entities involved in the procedure](#page-1-0)
- o [Pre-requirements](#page-1-1)
- <sup>o</sup> [Steps](#page-1-2)

## <span id="page-0-3"></span>**Overview**

A change in the profile is needed every time a new Nagios test needs to be added/removed to/from the profile, in order to have its results included /removed in/from Availability and Reliability monthly statistics. A change in the OPS Availability and Reliability profile affects the computation of the monthly Availability and Reliability statistics of all EGI Resource Infrastructures and Resource Centres.

# <span id="page-0-4"></span>**Definitions**

Please refer to the [EGI Glossary](http://go.egi.eu/glossary) for the definitions of the terms used in this procedure.

The key words "MUST", "MUST NOT", "REQUIRED", "SHALL", "SHALL NOT", "SHOULD", "SHOULD NOT", "RECOMMENDED", "MAY", and "OPTIONAL" in this document are to be interpreted as described in [RFC 2119](http://tools.ietf.org/html/rfc2119).

- The key words **Profile**, **Metric**, **Probe** and **Test** are defined in the [ARGO](https://wiki.egi.eu/wiki/ARGO#ARGO_tests) page.
- <span id="page-0-5"></span>List of Availability and Reliability tests: [ARGO\\_MON\\_CRITICAL](https://poem.egi.eu/ui/public_metricprofiles/ARGO_MON_CRITICAL)

This procedure is applicable to the EGI OPS Availability and Reliability profile. Any change applied is global, as it has effects on all EGI Resource Centres. The ARGO compute engine (CE) uses profiles to generate monthly Availability and Reliability reports.

This procedure is NOT applicable to VO-specific Availability and Reliability profiles used by non-OPS VOs (e.g. user communities, national operations VOs, etc.).

#### <span id="page-1-0"></span>Entities involved in the procedure

- **Applicant**. The Applicant submits a request for changing the EGI OPS profile. Anybody is allowed to submit the request. The request is submitted to the respective Operations Centre, who after acceptance, forward it to the [Operations Management Board](https://confluence.egi.eu/display/EGIBG/Operations+Management+Board) (OMB) for discussion.
- **Operations Centre**. The entity associated to EGI that is responsible of delivering local operational services to a Resource Infrastructure Provider. In order to contribute resources to EGI a Resource Infrastructure Provider must be associated to an Operations Centre.
- **Resource Infrastructure Operations Manager**. Represents the respective Resource Infrastructure within the OMB.
- **EGI Operations team**. Team coordinating EGI Infrastructure.
- **ARGO Team**. The ARGO Team is responsible of scheduling, integrating and releasing probes.

### <span id="page-1-1"></span>Pre-requirements

- This procedure requires usage of the [ARGO](http://argo.egi.eu/) system for generating monthly availability and reliability statistics. Detailed information about ARGO system can be found on the following link: <http://argoeu.github.io/overview/>.
- If the request of change includes the addition of new tests, each test MUST first be integrated with the Operations Dashboard, i.e. being an OPERATIONS test included in the [ARGO\\_MON\\_OPERATORS](https://poem.egi.eu/ui/public_metricprofiles/ARGO_MON_OPERATORS) profile is a necessary condition to be included in the [ARGO\\_MON\\_CRITICAL](https://poem.egi.eu/ui/public_metricprofiles/ARGO_MON_CRITICAL) profi le for A/R computation (see procedure [PROC06\)](https://confluence.egi.eu/display/EGIPP/PROC06+Setting+Nagios+test+status+to+operations). This should ensure that the new probe has been tested on the production sites, excluding the occurrence of anomalies not strictly depending on the sites.
- EGI software teams are responsible for the development and testing of new probes.

### <span id="page-1-2"></span>**Steps**

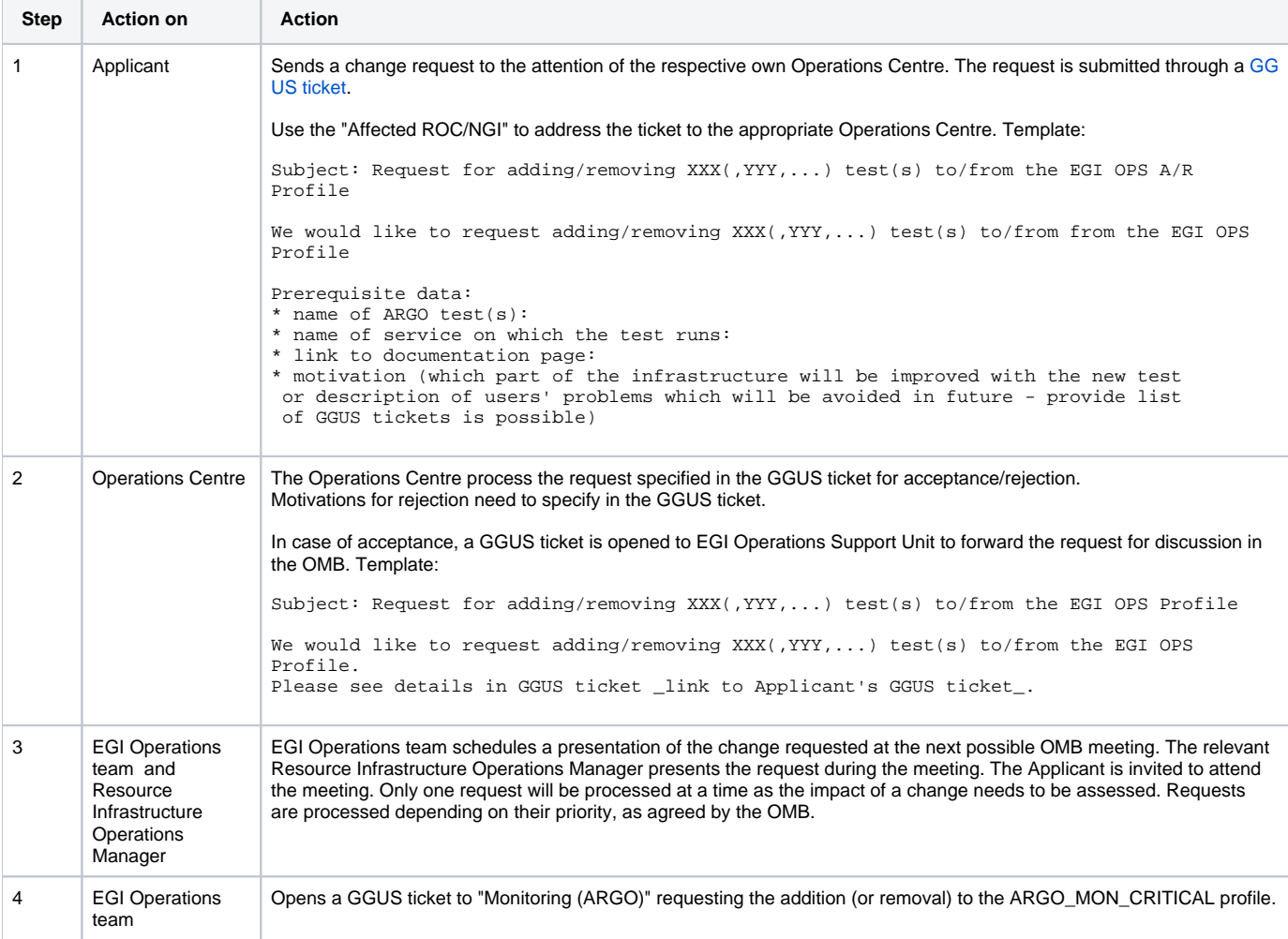

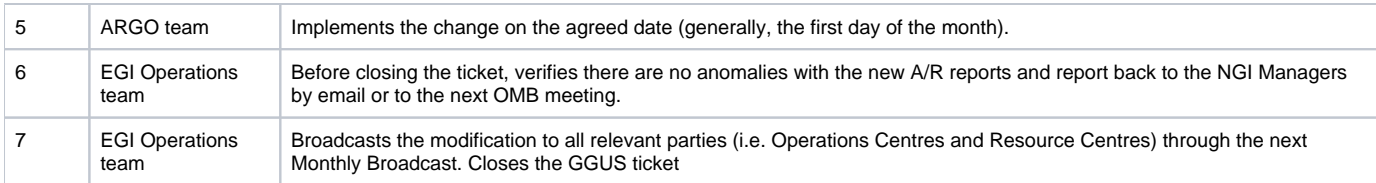